#### **Web Security**

#### *CS 161: Computer Security*

#### Ruta Jawale and Rafael Dutra **July 25, 2019**

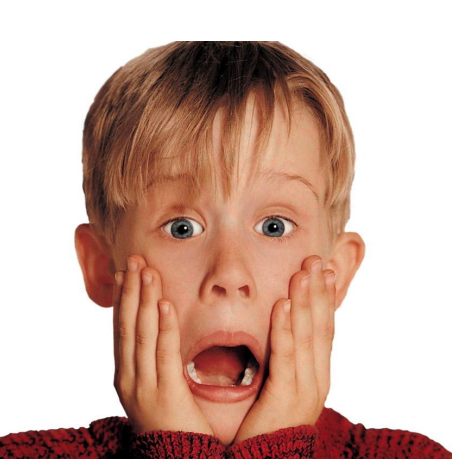

The web architecture is a mess when it comes to security

Slides credit: Raluca Ada Popa, David Wagner, Dan Boneh

#### **Announcements**

- Project 2 due next week Monday (7/29)
	- Project party tomorrow (3-5 pm  $\omega$  Soda 606)
- Homework 2 due next week Thursday (8/1)
- Midterm 2 in 1.5 weeks (8/5)
	- Make sure to attend lectures and discussions

**Web 101**

#### **What is the Web?**

A platform for deploying applications and sharing information, *portably* and *securely*

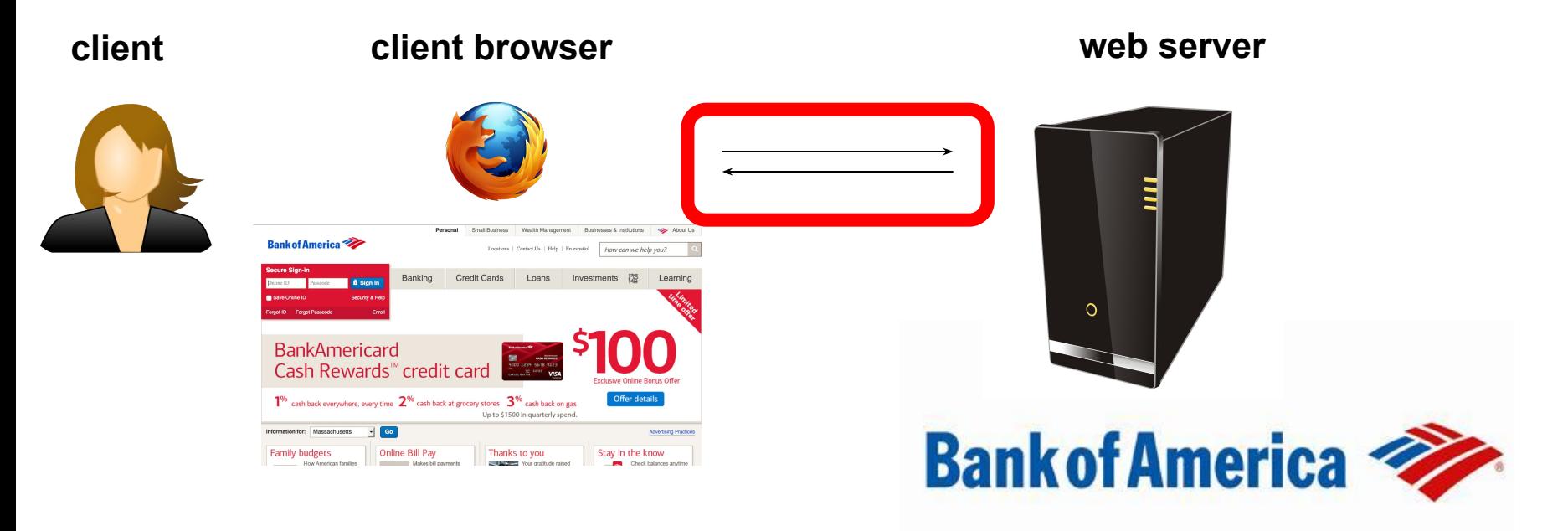

#### HTTP (Hypertext Transfer Protocol)

A common data communication protocol on the web

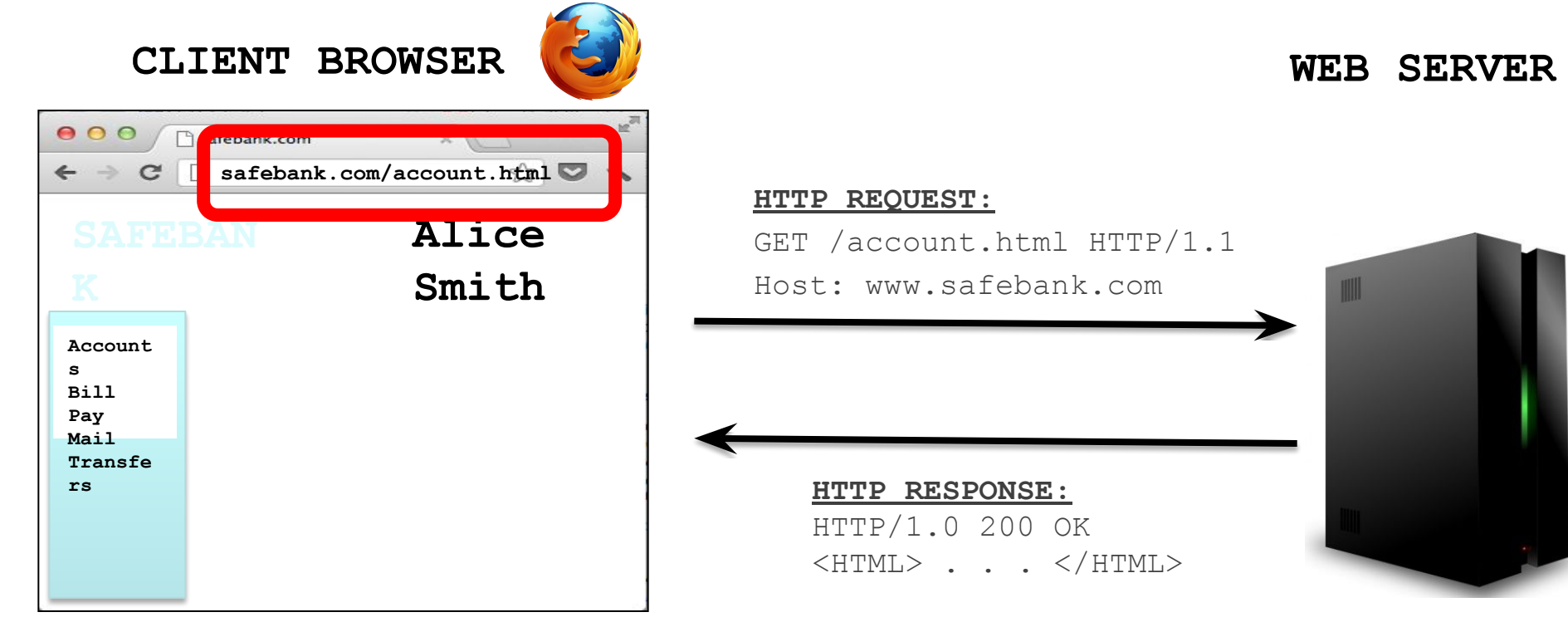

#### URLs

#### Global identifiers of network-retrievable resources

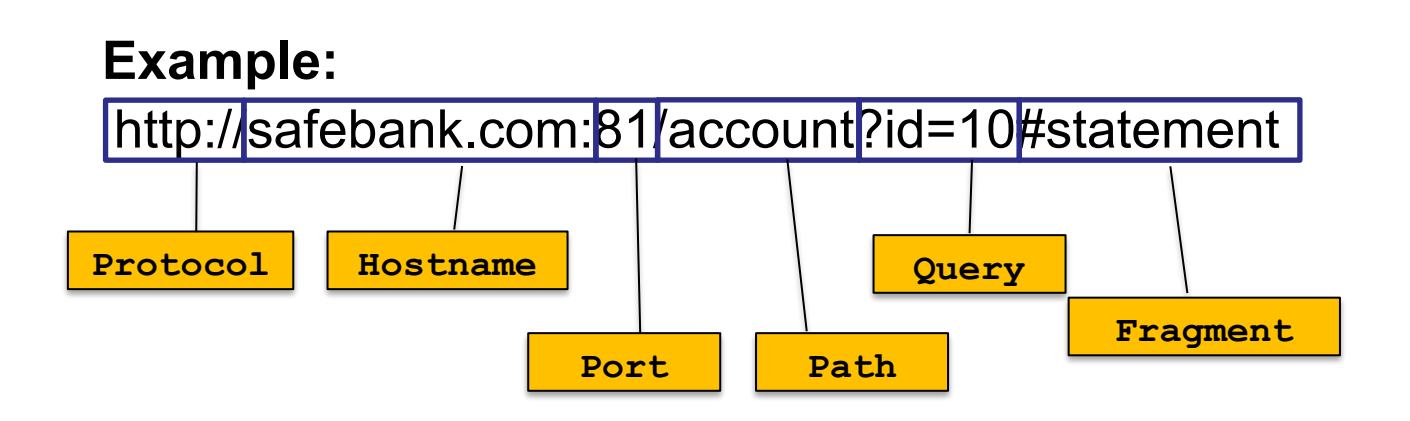

- Protocol
	- $-$  http, https, ftp, ...
- Port
	- http: 80, https: 443, ... fragment
- Sent to web server
	- path, query
- Local to client browser
	-

### HTTP

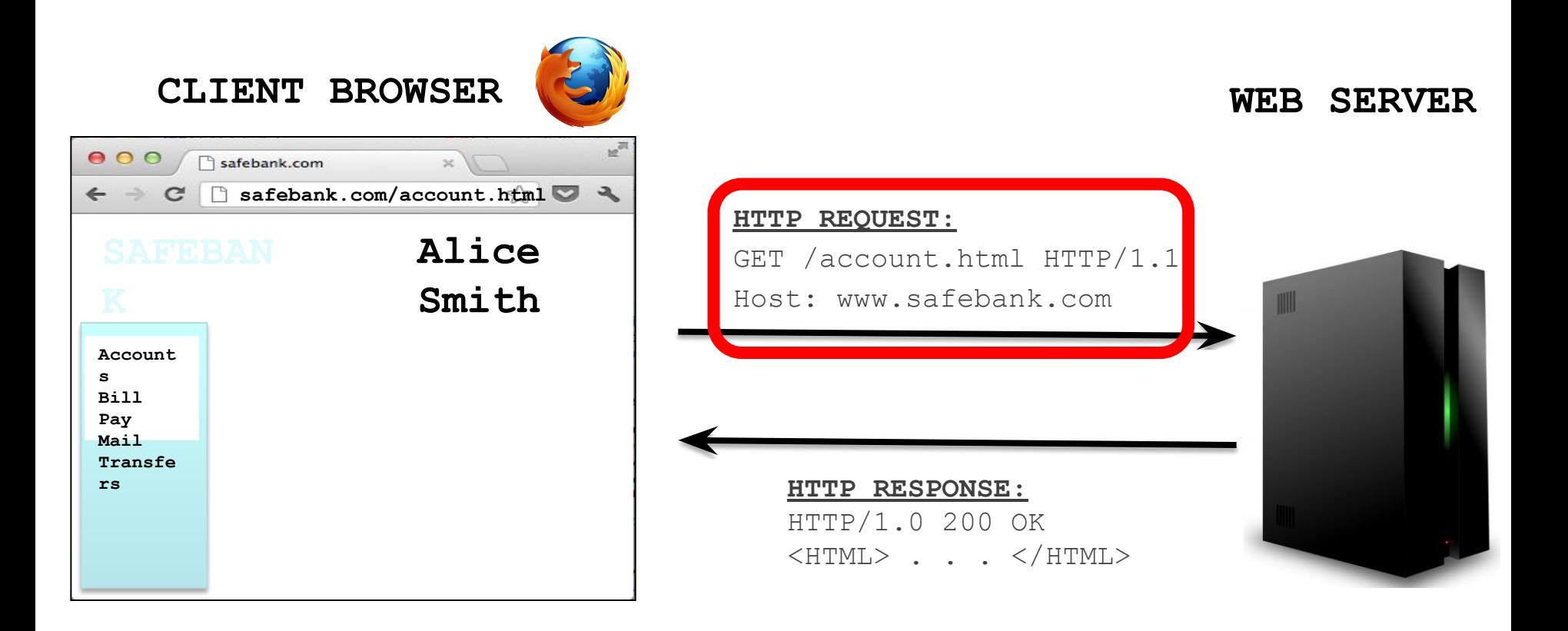

#### HTTP Request

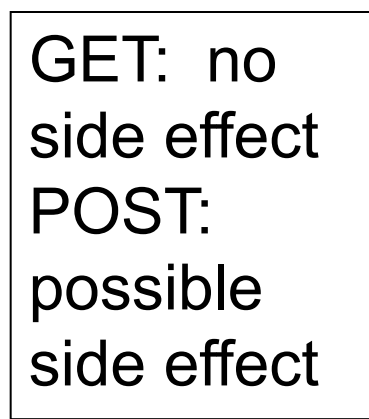

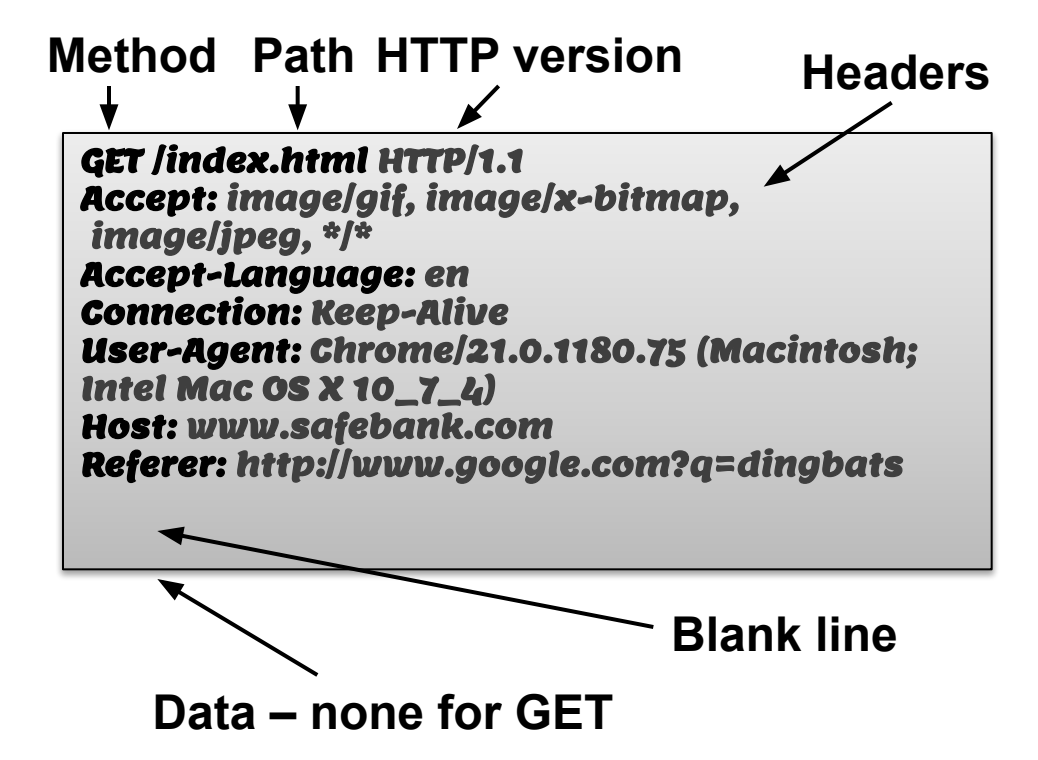

### HTTP

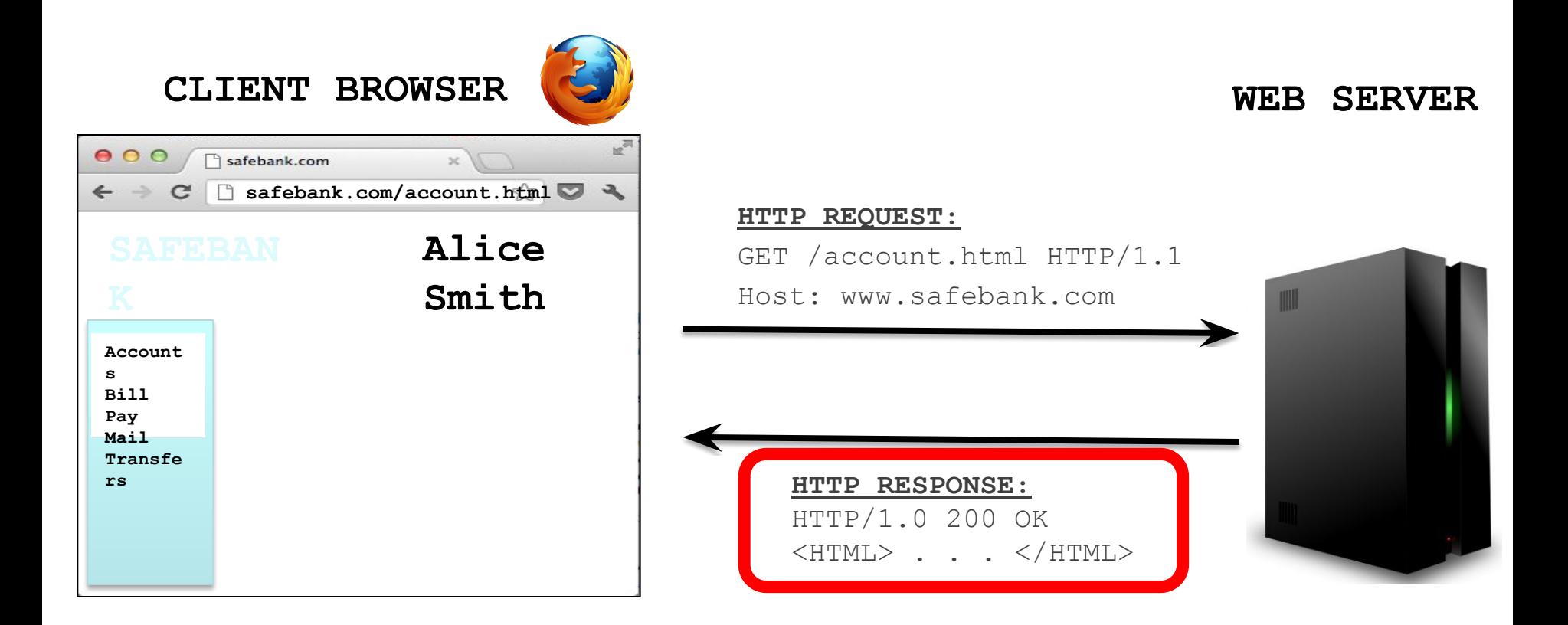

#### HTTP Response

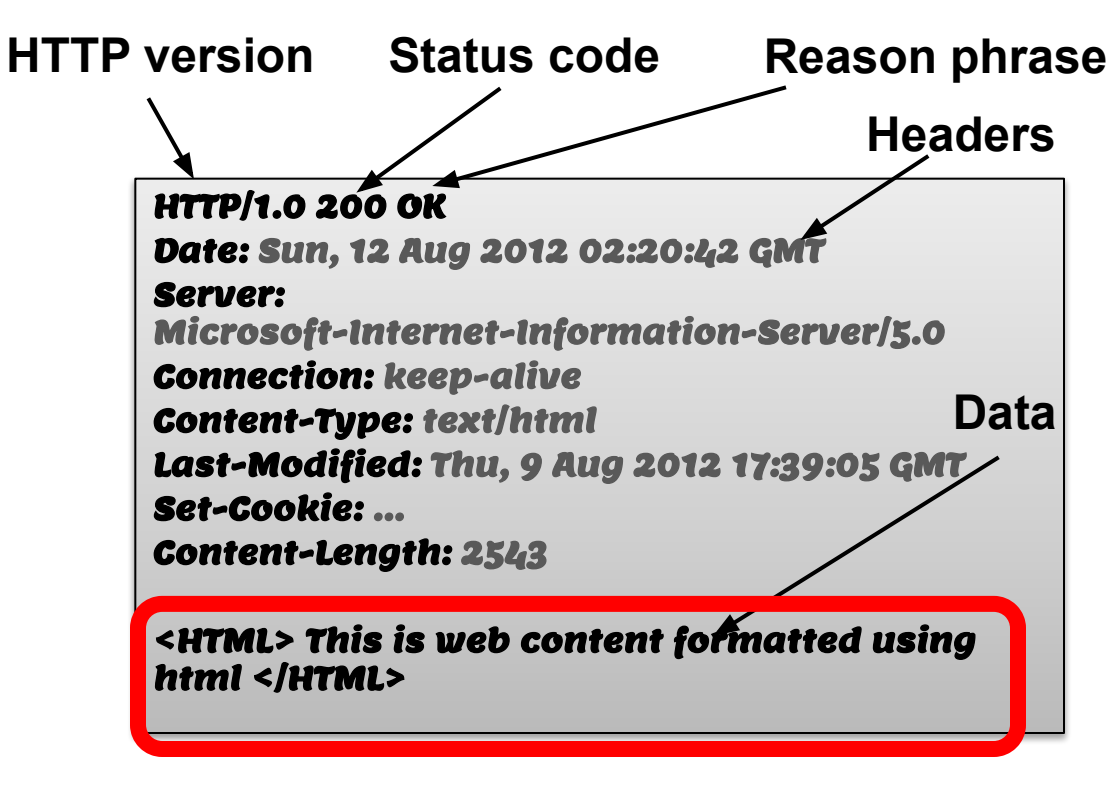

**Can be a webpage**

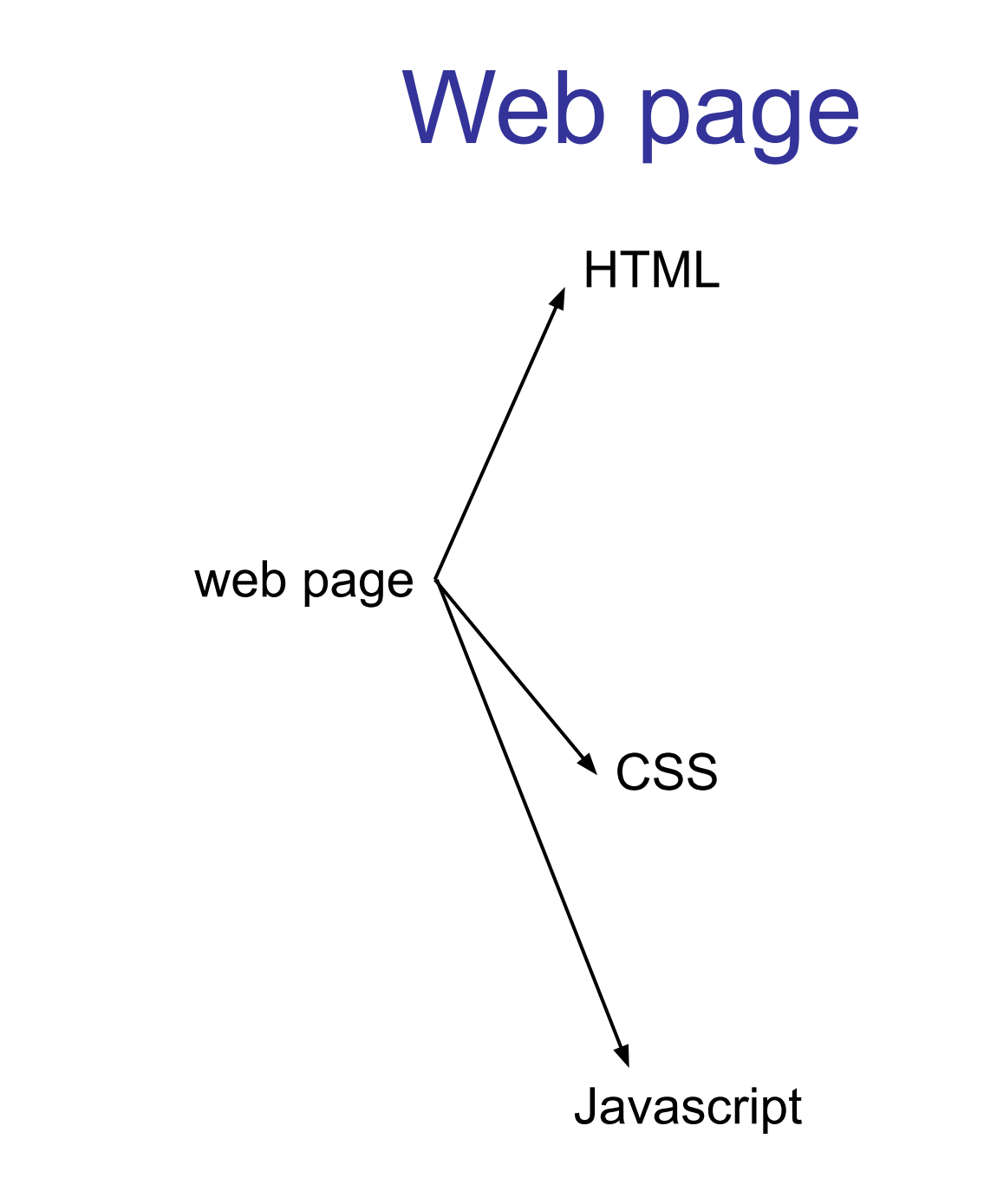

#### HTML

A language to create structured documents One can embed images, objects, or create interactive forms

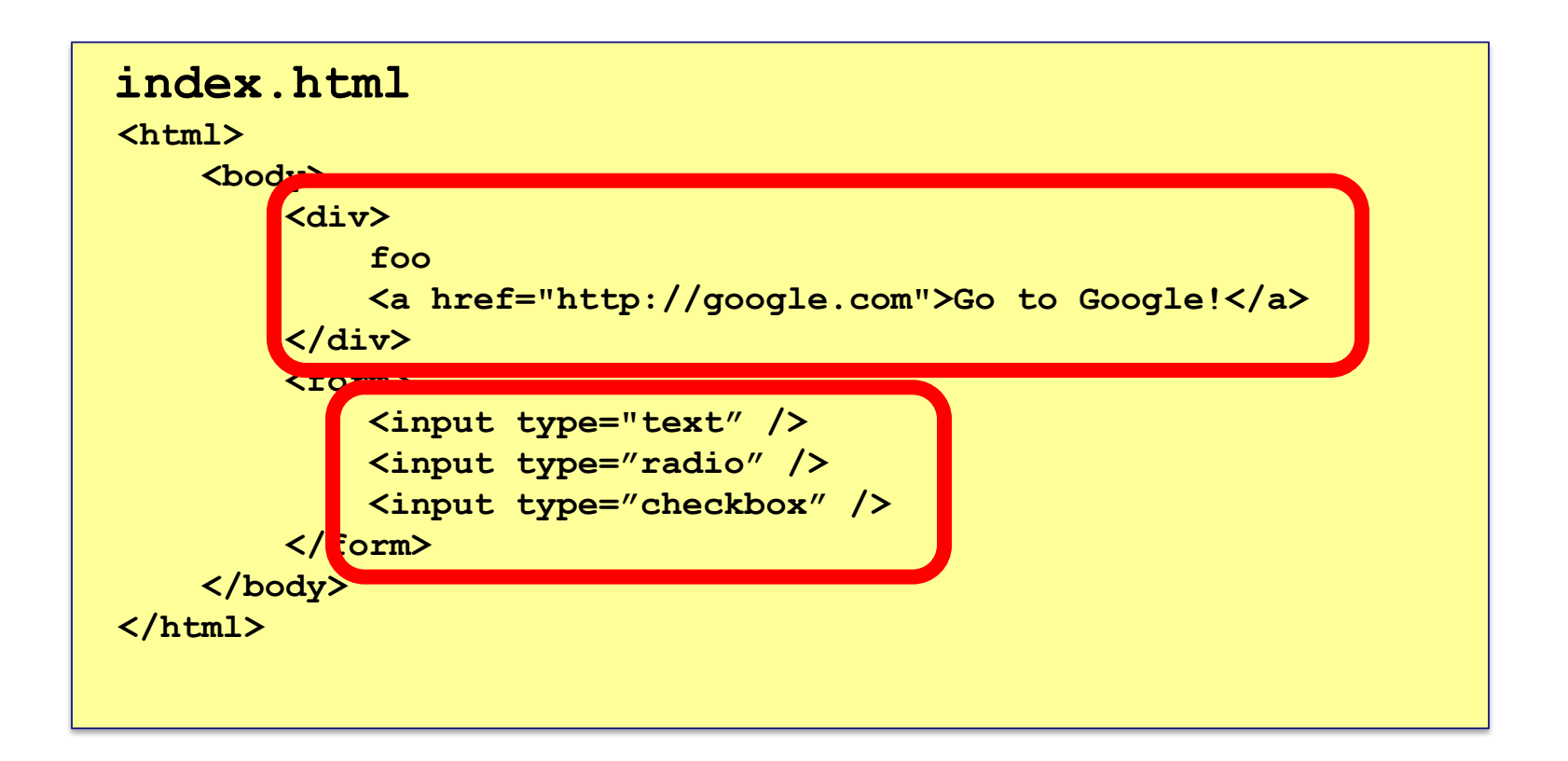

#### CSS (Cascading Style Sheets)

Style sheet language used for describing the presentation of a document

#### **index.css** p.serif { font-family: "Times New Roman", Times, serif; } p.sansserif { font-family: Arial, Helvetica, sans-serif; }

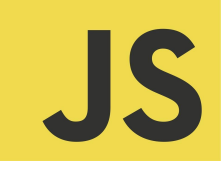

#### **Javascript**

Programming language used to manipulate web pages. It is a high-level, untyped and interpreted language with support for objects.

#### Supported by all web browsers

```
<script>
function myFunction() { 
document.getElementsyId("demo");innerHTML = "Text changed."}
</script>
```
#### **Very powerful!**

#### **HTTP**

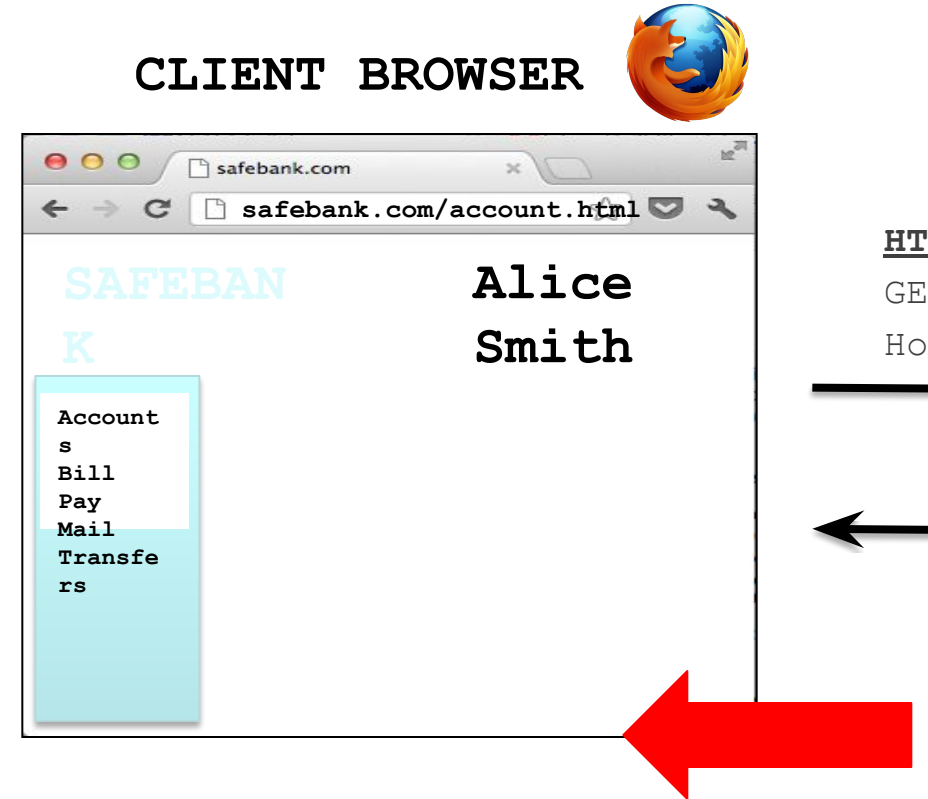

**CLIENT BROWSER WEB SERVER**

#### **HTTP REQUEST:**

GET /account.html HTTP/1.1 st: www.safebank.com

#### **HTTP RESPONSE:** HTTP/1.0 200 OK  $<\!\!\mathrm{HTML}\!\!>~~\boldsymbol{\cdot}~~\boldsymbol{\cdot}~~<\!\!\!/\operatorname{HTML}\!\!>$

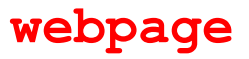

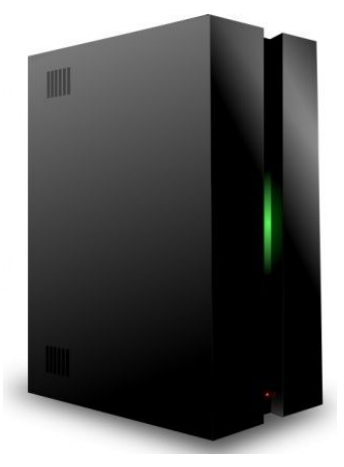

#### Page rendering

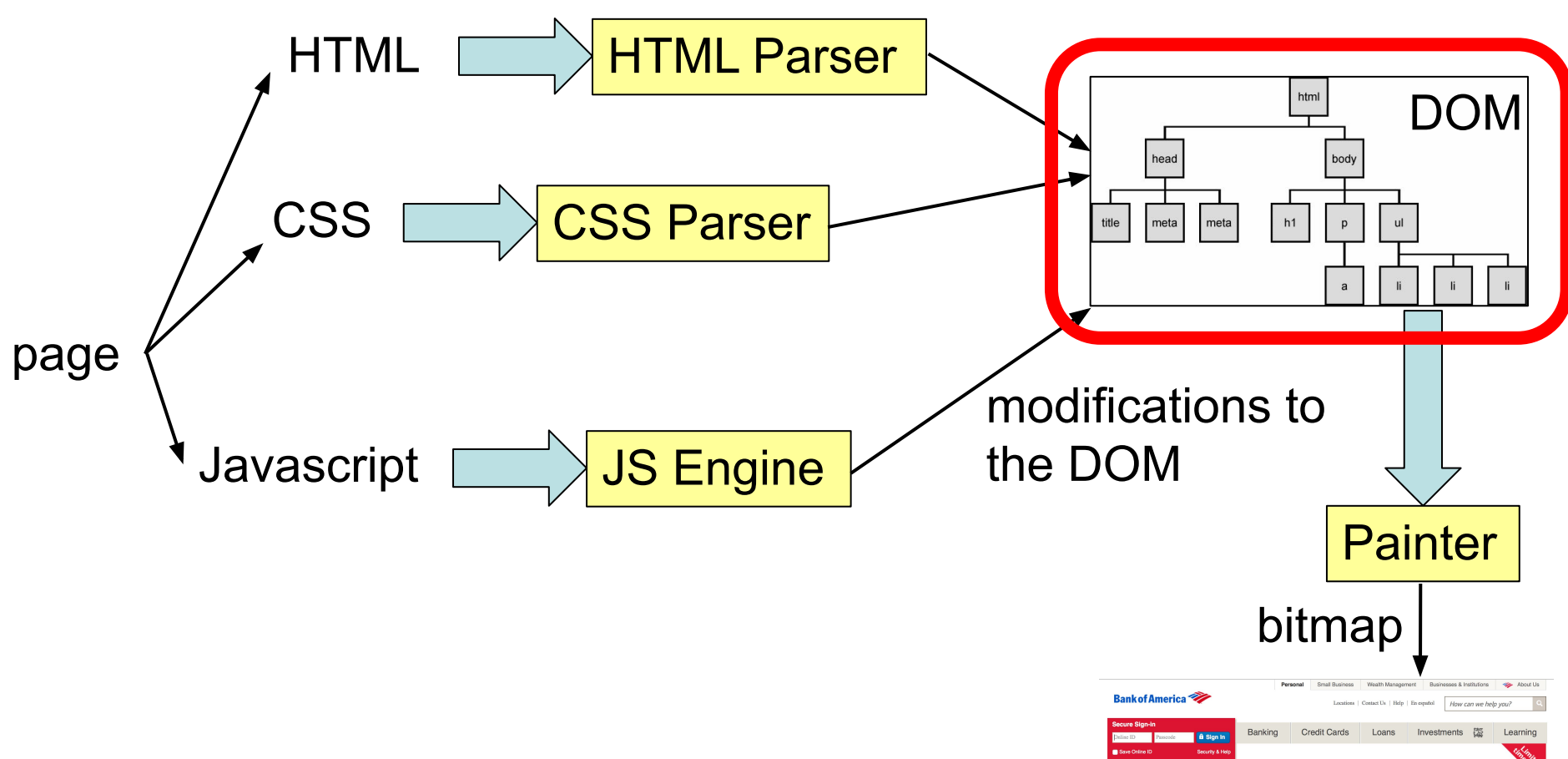

**BankAmericard** Cash Rewards<sup>™</sup> credit card  $1\%$  cash back everywhere, every time  $2\%$  cash back at grocery stores  $3\%$  cash back on gas The to \$1500 in quarterly spend  $\frac{1}{2}$  Go Online Bill Pay Thanks to you Stay in the know **Family budget** 

#### DOM (Document Object Model)

a cross-platform model for representing and interacting with objects in HTML

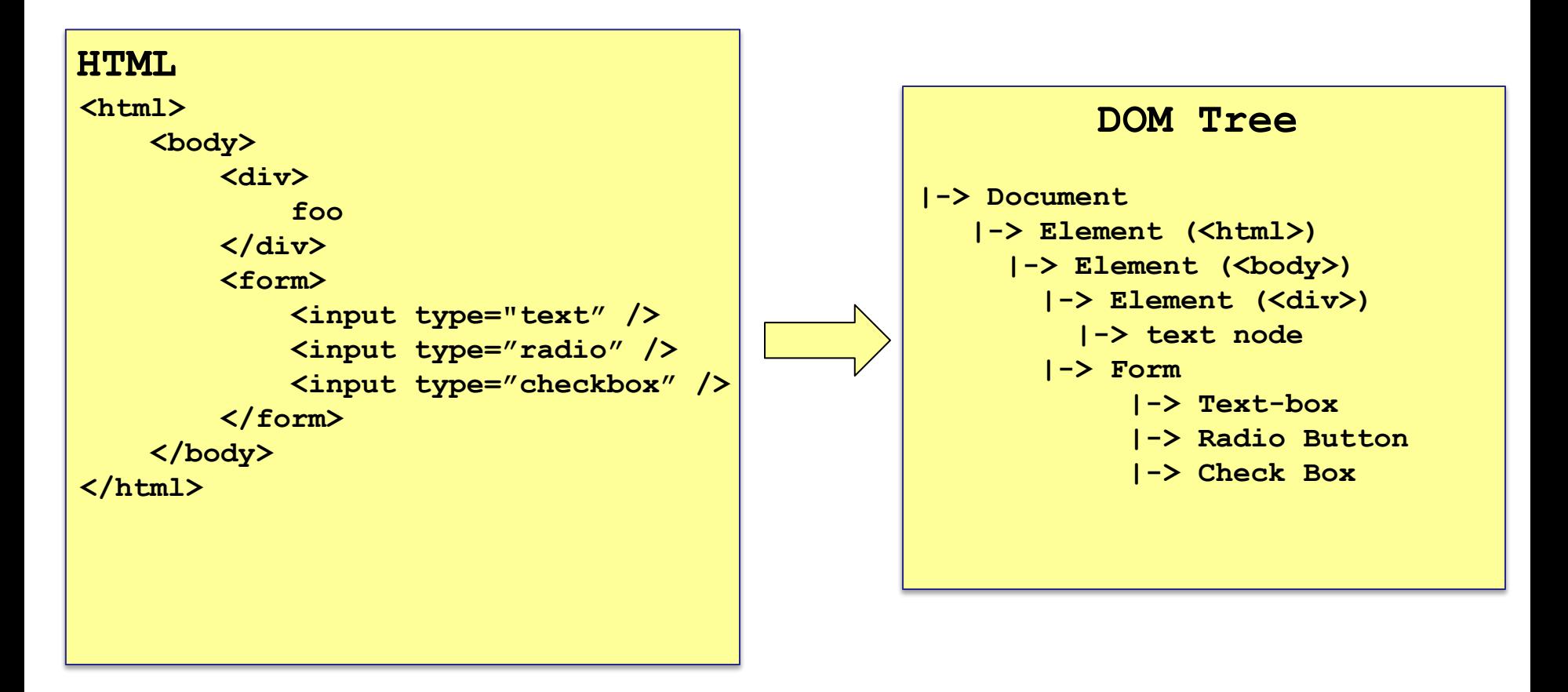

#### Web & HTTP 101

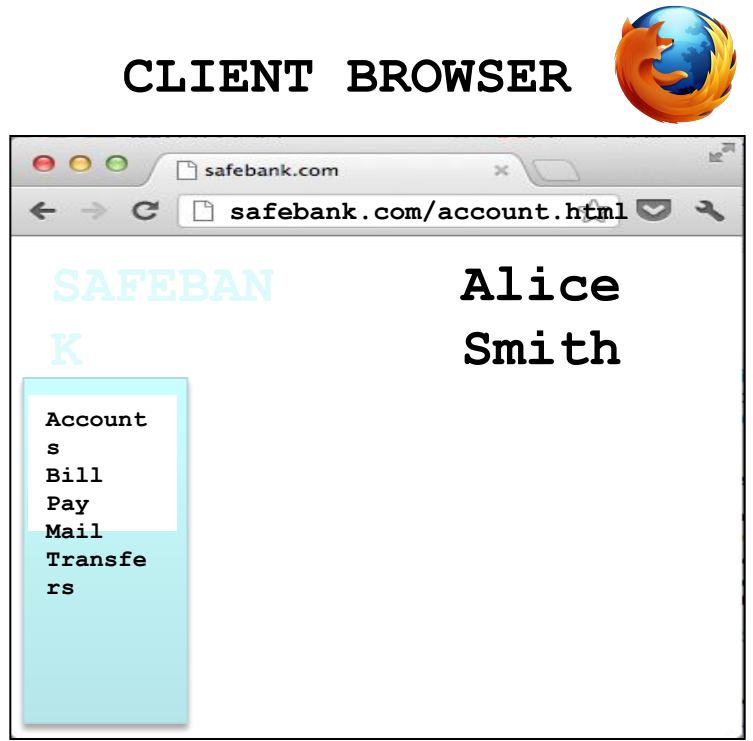

**CLIENT BROWSER WEB SERVER**

#### **HTTP REQUEST:**

GET /account.html HTTP/1.1 Host: www.safebank.com

> **HTTP RESPONSE:** HTTP/1.0 200 OK  $\langle$ HTML> . . .  $\langle$ /HTML>

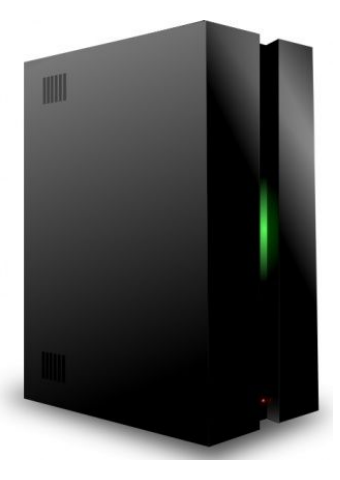

#### The power of Javascript

Get familiarized with it so that you can think of all the attacks one can do with it

#### What can you do with Javascript?

Almost anything you want to the DOM!

A JS script embedded on a page can modify in almost arbitrary ways the DOM of the page. The same happens if an attacker manages to get you load a script into your page.

w3schools.com has nice interactive tutorials: https://www.w3schools.com/js

#### Example of what Javascript can do…

Can change HTML content:

**<p id="demo">JavaScript can change HTML content.</p>**

```
<button type="button" 
onclick="document.getElementById('demo').innerHTML = 
'Hello JavaScript!'">
    Click Me!</button>
```
DEMO from w3schools.com

#### Other examples

- Can change images
- Can change style of elements
- Can hide elements
- Can unhide elements
- Can change cursor

#### Other example: can access cookies

Will learn later that cookies are useful for authentication.

JS can read cookie:

**var x = document.cookie;**

#### Change cookie with JS:

**document.cookie = "username=John Smith; expires=Thu, 18 Dec 2013 12:00:00 UTC; path=/";** 

#### Demo

• Enable embedding a page within a page

#### <iframe src="*URL*"></iframe>

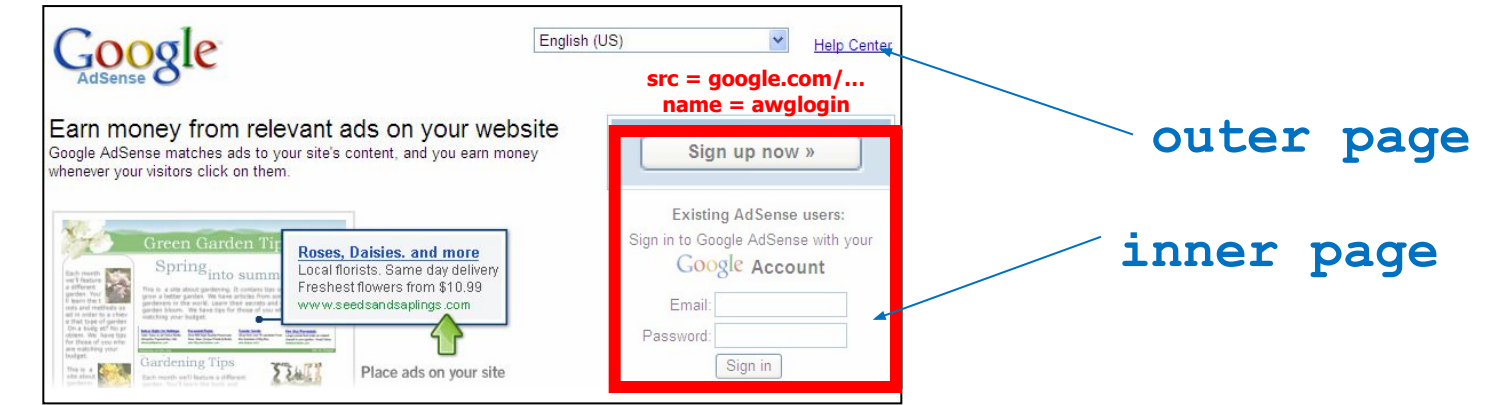

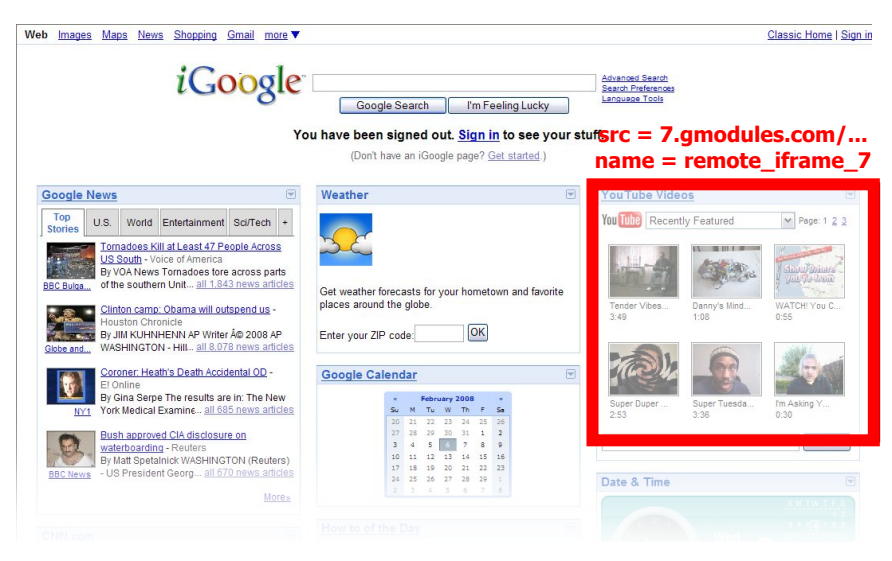

- Modularity
	- Brings together content from multiple sources
	- Client-side aggregation
- Delegation
	- Frame can draw only on its own rectangle

- Outer page can specify only sizing and placement of the frame in the outer page
	- demo
- Frame isolation: Our page cannot change contents of inner page, inner page cannot change contents of outer page

**Web Security**

# **A historical perspective**

- The web is an example of "bolt-on security"
- Originally, the web was invented to allow physicists to share their research papers
	- Only textual web pages + links to other pages; no security model to speak of

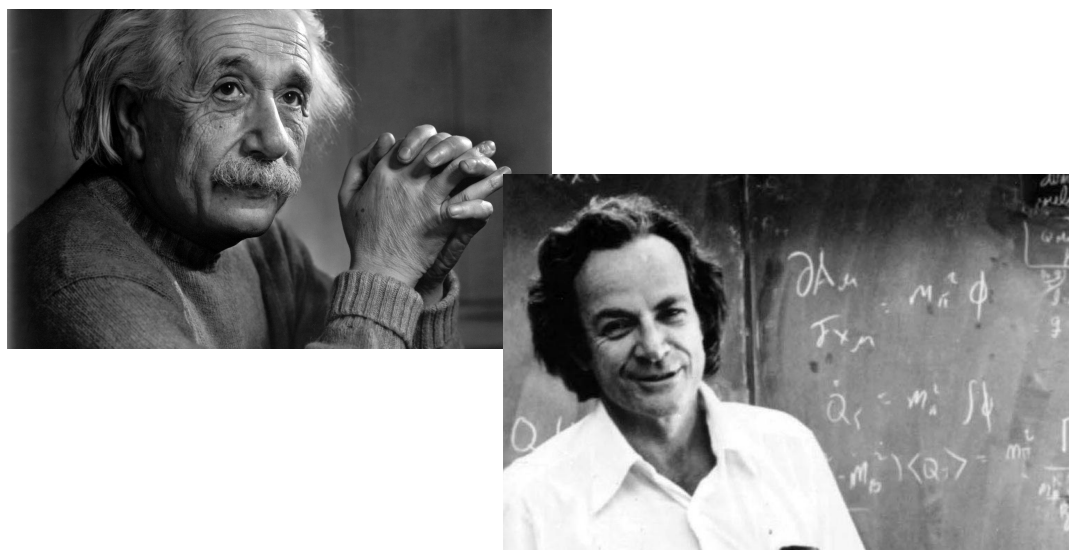

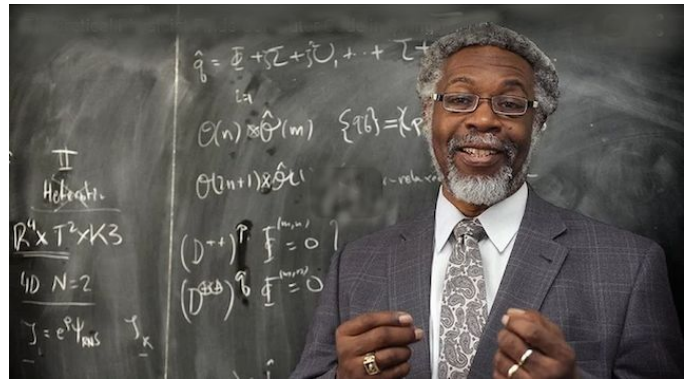

# **The web became complex and adversarial quickly**

- Then we added embedded images
	- Crucial decision: a page can embed images loaded from another web server
- Then, Javascript, dynamic HTML, AJAX, CSS, frames, audio, video, …
- Today, a web site is a distributed application
- Attackers have various motivations

#### **Web security is a challenge!**

# **Desirable security goals**

- **• Integrity:** malicious web sites should not be able to tamper with integrity of my computer or my information on other web sites
- **• Confidentiality:** malicious web sites should not be able to learn confidential information from my computer or other web sites
- **• Privacy:** malicious web sites should not be able to spy on me or my activities online
- **• Availability**: attacker cannot make site unavailable

- Risk #1: we don't want a malicious site to be able to trash my files/programs on my computer
	- Browsing to awesomevids.com (or evil.com) should not infect my computer with malware, read or write files on my computer, etc.
- Defense: Javascript is sandboxed; try to avoid security bugs in browser code; privilege separation; automatic updates; etc.

- Risk #2: we want data stored on a web server to be protected from unauthorized access
- Defense: server-side security
	- Think Project 2

- Risk #3: we don't want a malicious site to be able to spy on or tamper with my information or interactions with other websites
	- Browsing to evil.com should not let evil.com spy on my emails in Gmail or buy stuff with my Amazon account
- Defense: the same-origin policy
	- A security policy grafted on after-the-fact, and enforced by web browsers

- Risk #4: we don't want malicious websites to subvert or act in opposition to user's intent – Clickjacking attack
- Defense: frame busting can help prevent some clickjacking attacks

# Break Time: Spencer McCall

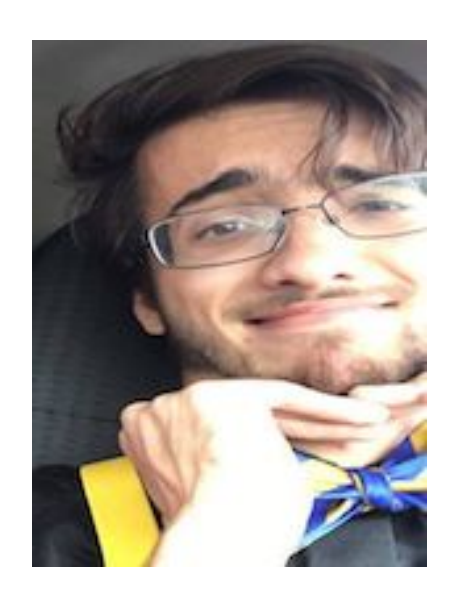

- Missouri -> San Diego, CA
- Enjoys game theory, also crypto
- English, French, Italian

**Accidentally DoS government** server while web scrapping

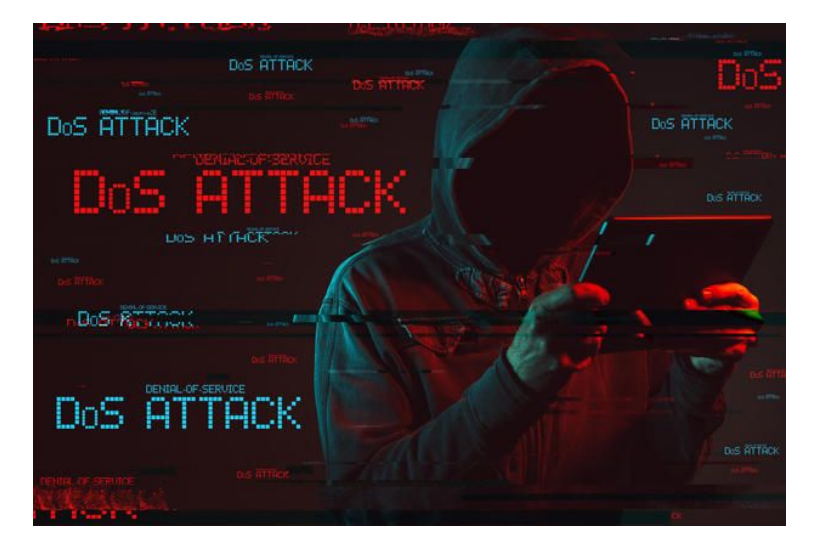

Image: Getty Images/iStockphoto

One origin should not be able to access the resources of another origin

Javascript on one page cannot read or modify pages from different origins

• Each site in the browser is isolated from all others

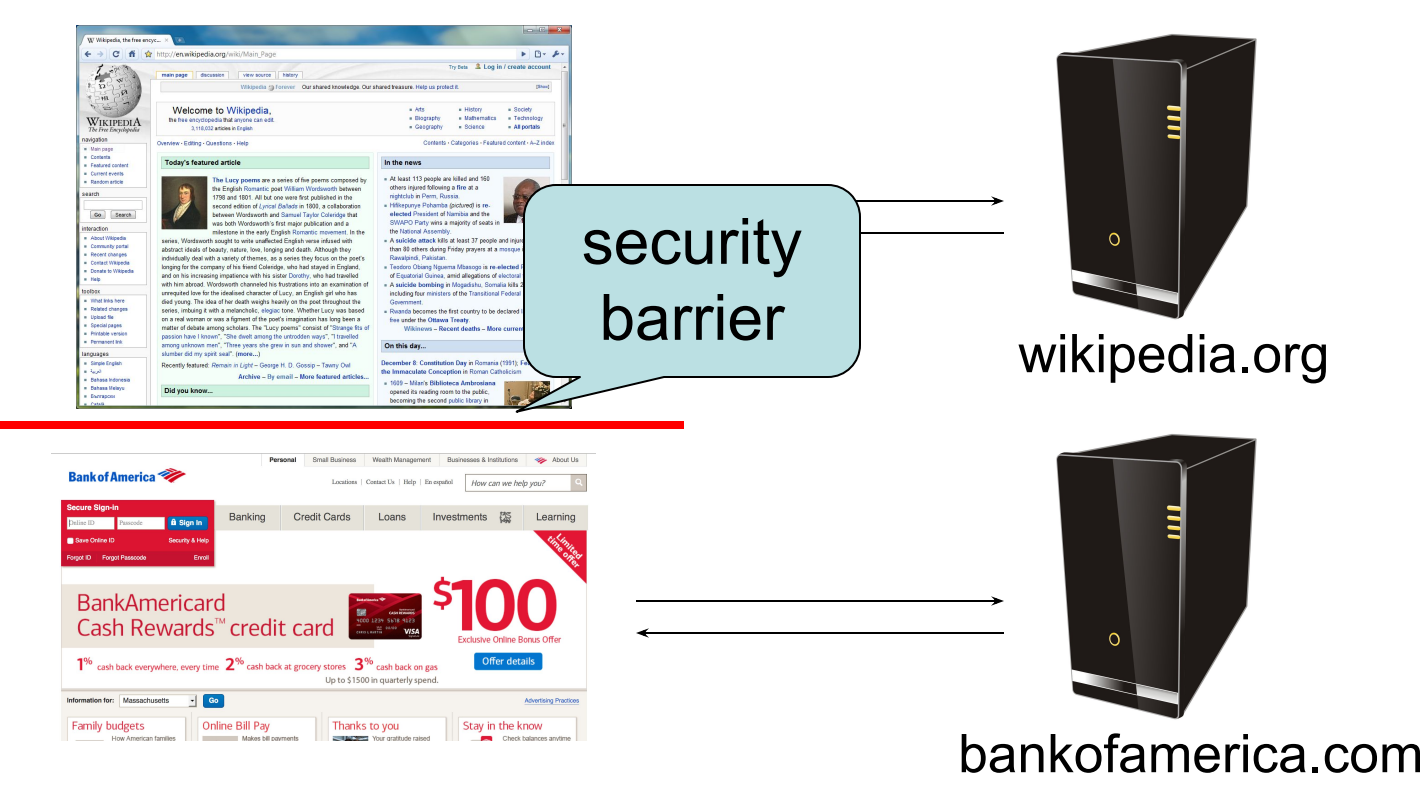

**browser:**

• Multiple pages from the same site are not isolated

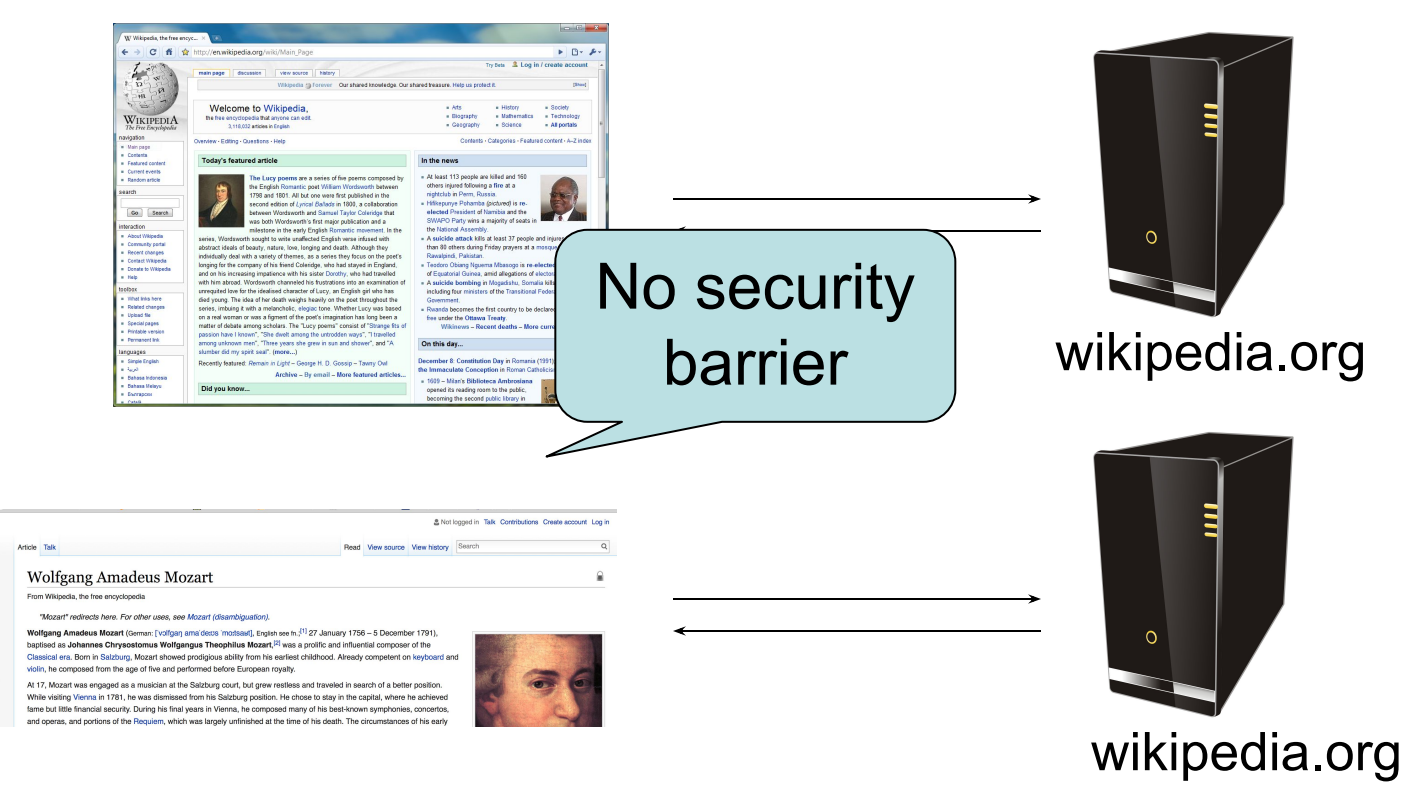

**browser:**

Wikipedi.<sup>4</sup>

• The origin of a site is derived from its URL

#### http://en.wikipedia.org

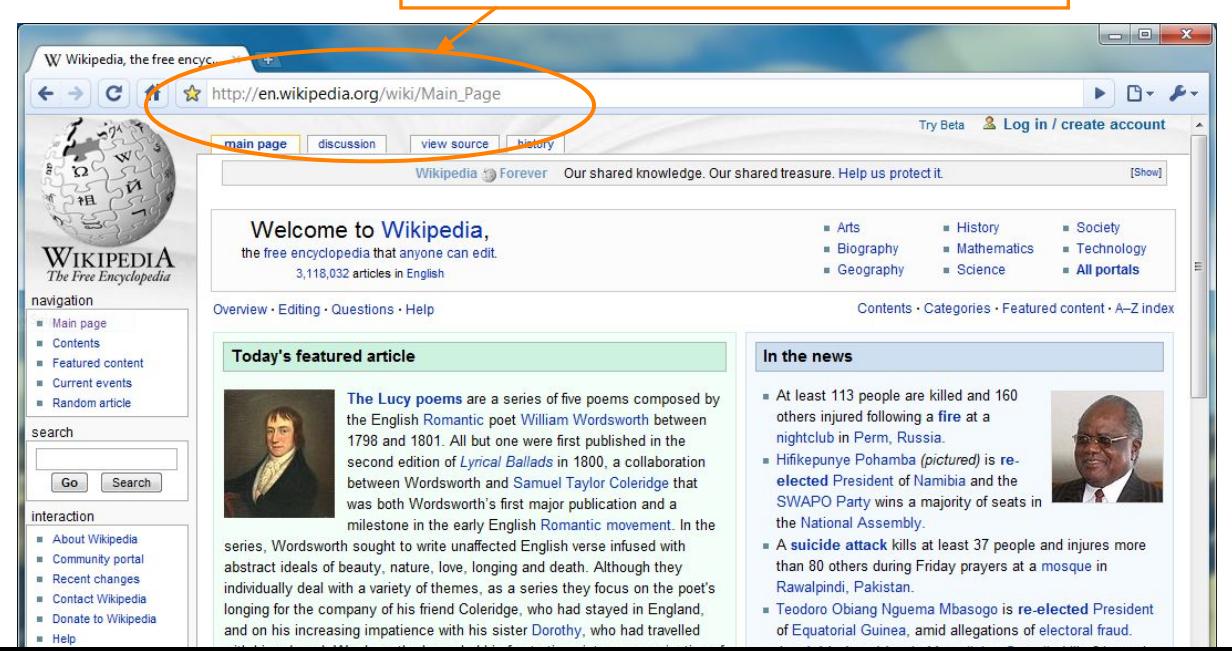

- The origin of a site is derived from its URL
	- Images adopt origin of site that loads them

#### http://en.wikipedia.org

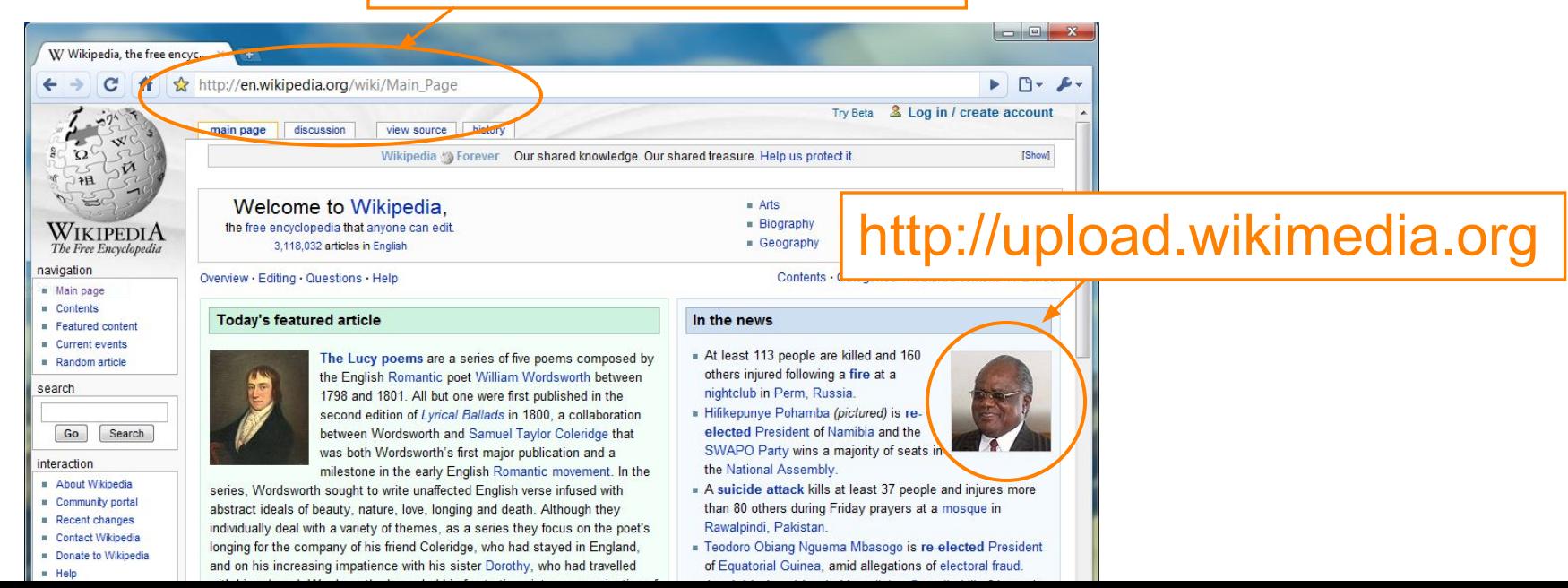

- The origin of a site is derived from its URL
	- Images adopt origin of site that loads them
	- Javascript runs with the origin of the site that loaded it

#### http://en.wikipedia.org

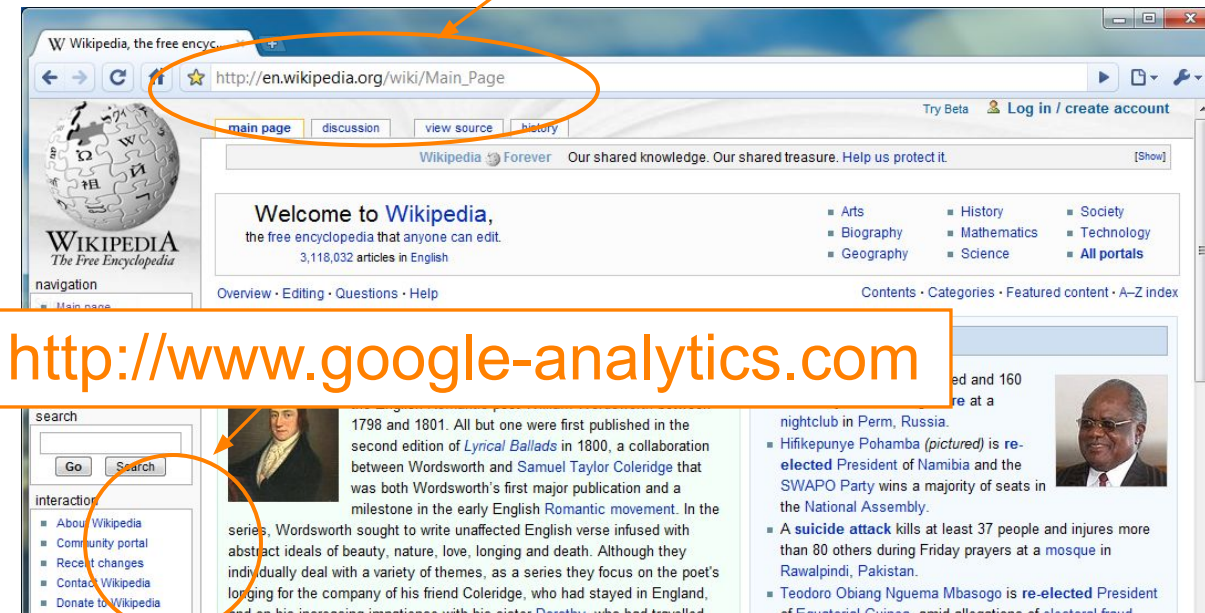

#### Origins of Frames

- iframes do not adopt origin of site that loads them
	- iframe origin is the inner site (being displayed), and not the outer site (loading website)

# **Origin**

- Granularity of protection for same origin policy
- Origin = protocol + hostname + port

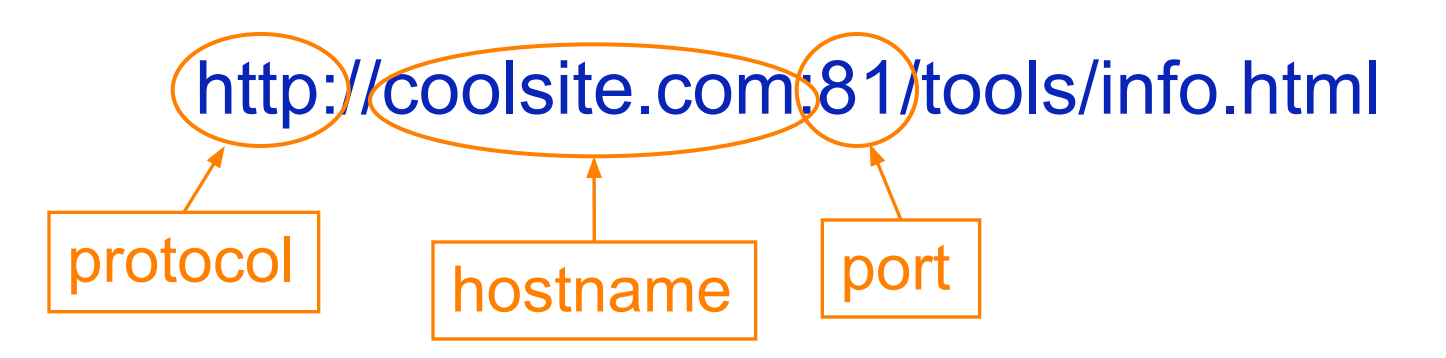

- Origin is determined by **string matching**! If these match, it is same origin, else it is not.
	- However, port matching depends on browser implementation

#### **Exercises**

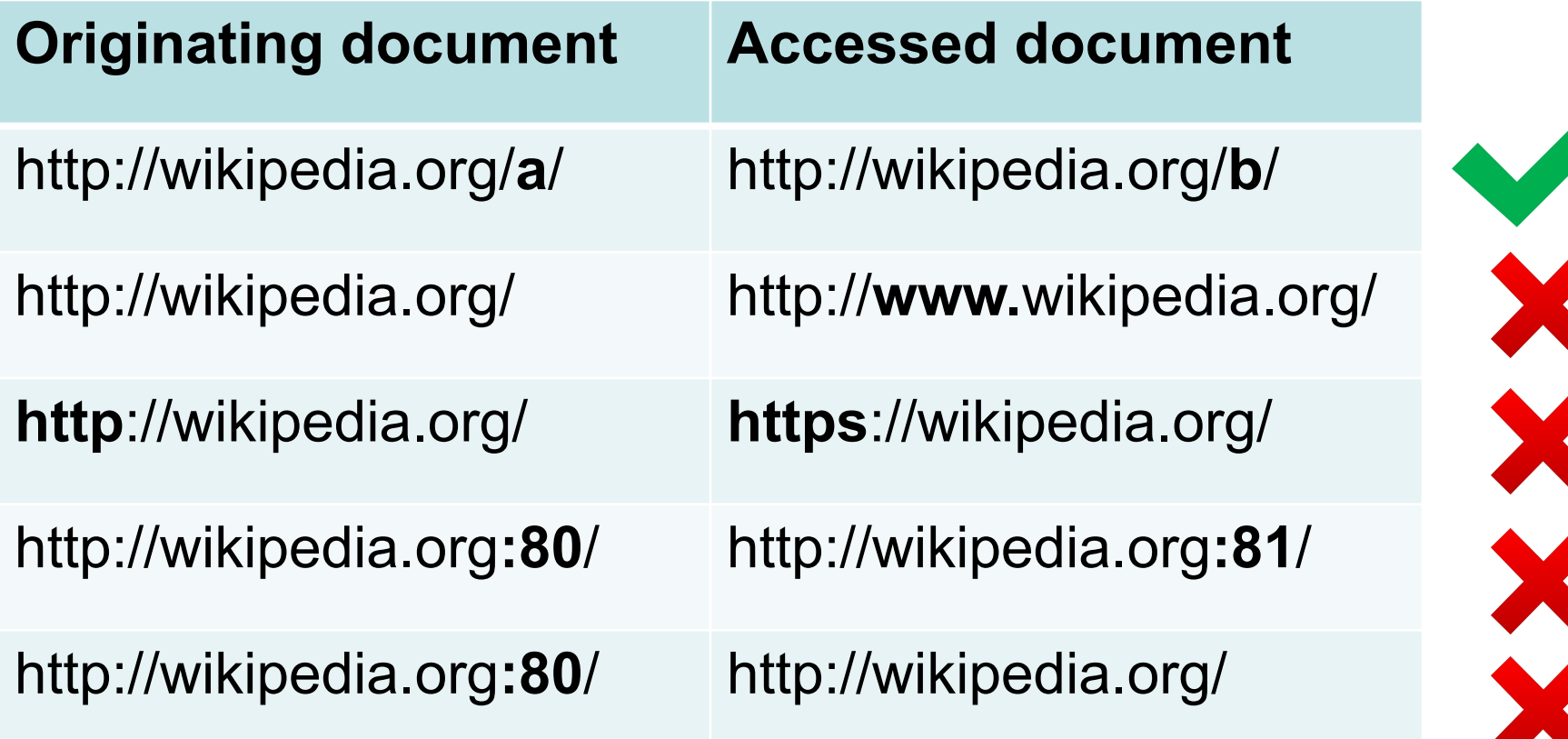

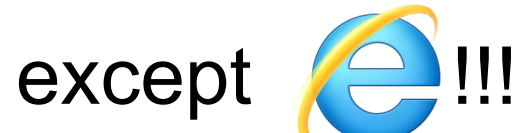

#### Chromodo **Private Internet Browser**

Fast and versatile Internet Browser based on Chromium, with highest levels

of speed security and privacy!

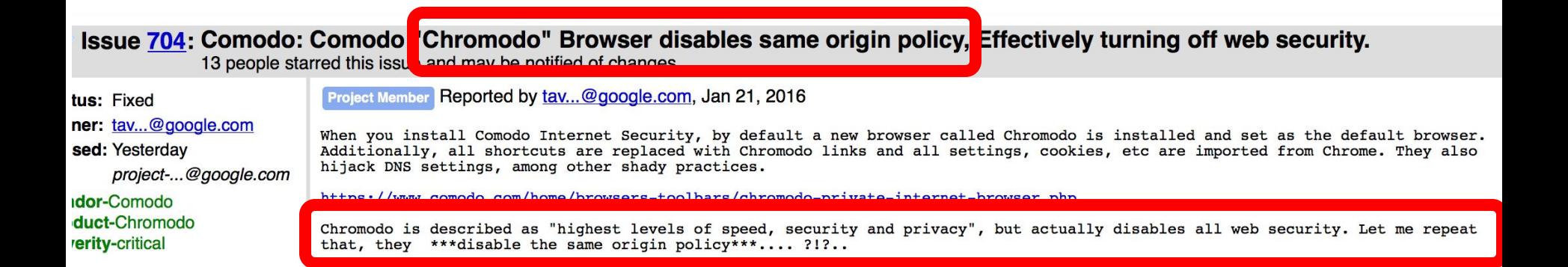

### Cross-origin communication

- Allowed through a narrow API: **postMessage**
- Receiving origin decides if to accept the message based on origin (whose correctness is enforced by browser)

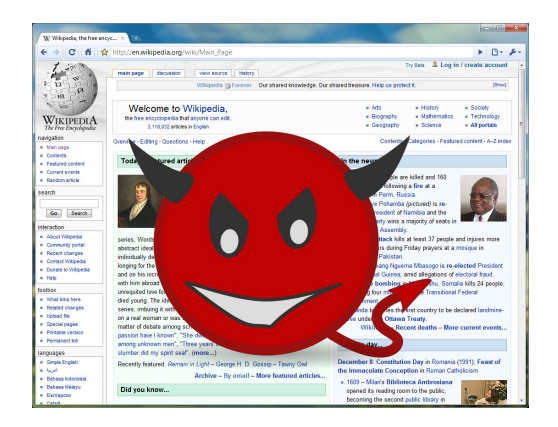

**postMessage ("run this script", script)**

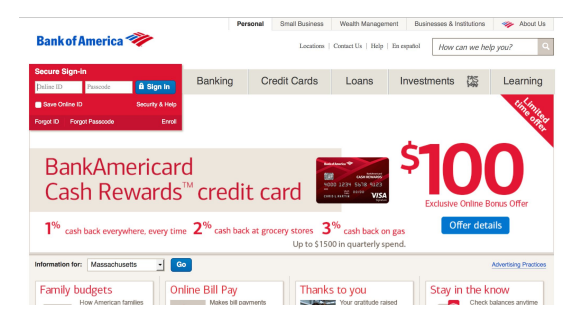

#### **Check origin, and request!**

**Clickjacking**

# Clickjacking attacks

• Exploitation where a user's mouse click is used in a way that was not intended by the user

# Talk to your partner

• How can a user's click be used in a way different than intended?

### Simple example

#### <a

onMouseDown=window.open(http://www.evil.com) href=http://www.google.com/> Go to Google  $\langle |a \rangle$ 

#### What does it do?

• Opens a window to the attacker site Why include *href* to Google?

• Browser status bar shows URL when hovering over as a means of protection

## What happens in this case?

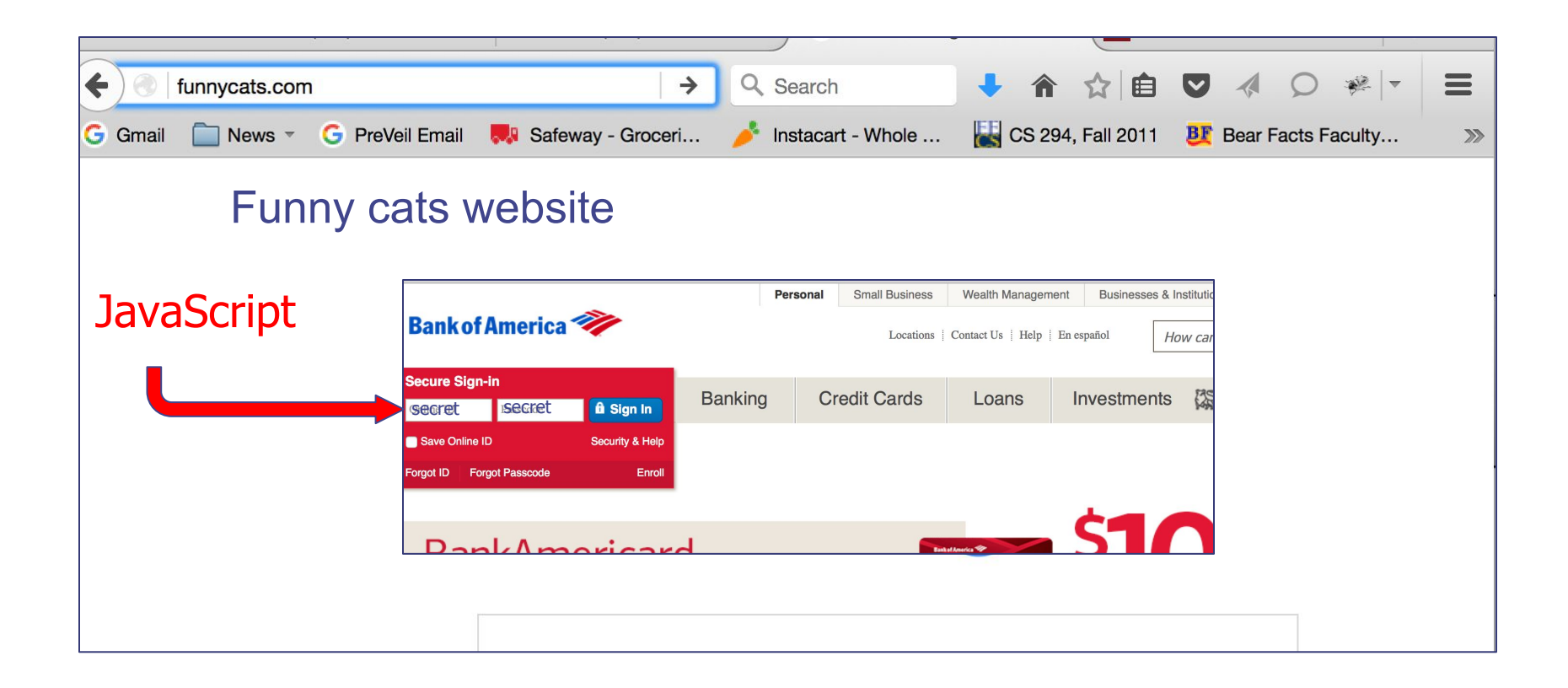

## Frames: same-origin policy

- Frame inherits origin of its URL
- Same-origin policy: if frame and outer page have different origins, they cannot access each other
	- In particular, malicious JS on outer page cannot access resources of inner page

# How to bypass same-origin policy for frames?

**Clickjacking** 

#### Clickjacking using frames

- Evil site frames good site
- Evil site covers good site by putting dialogue boxes or other elements on top of parts of framed site to create a different effect
- Inner site now looks different to user

# How can we defend against clickjacking?

### **Defenses**

• User confirmation

- Good site pops dialogue box with information on the action it is about to make and asks for user confirmation

- Degrades user experience
- UI randomization
- good site embeds dialogues at random locations so it is hard to overlay
- Difficult & unreliable (e.g. multi-click attacks)

# Defense 3: Framebusting

#### Web site includes code on a page that prevents other pages from framing it

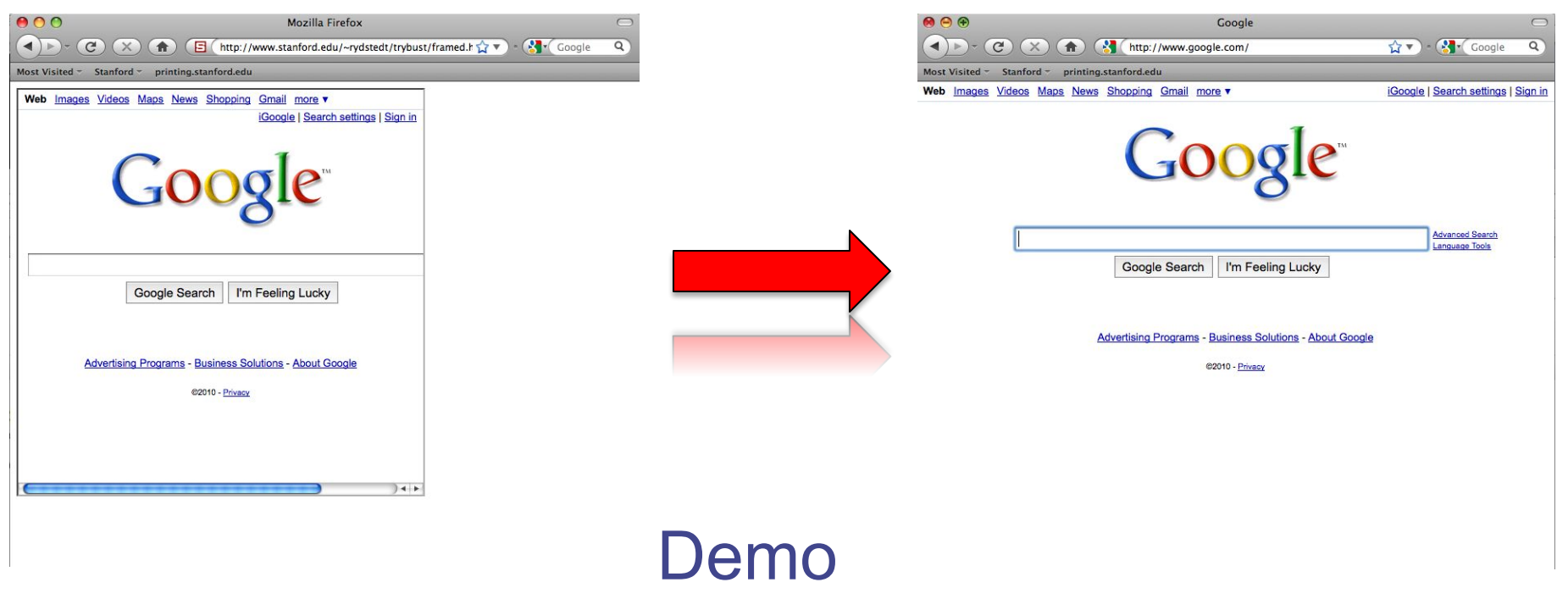

# What is framebusting?

Framebusting code is often made up of

- a conditional statement and
- a counter action

```
Common method: 
       if (top != self) {
            top.location = self.location;
       }
```
# A Survey

#### Framebusting is very common at the Alexa Top 500 sites

[global traffic rank of a website]

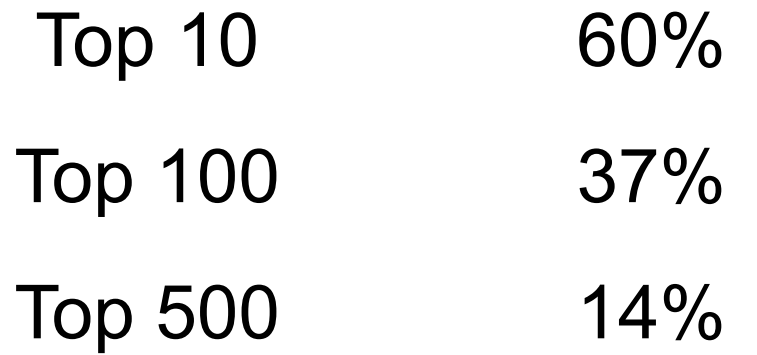

# Many framebusting methods

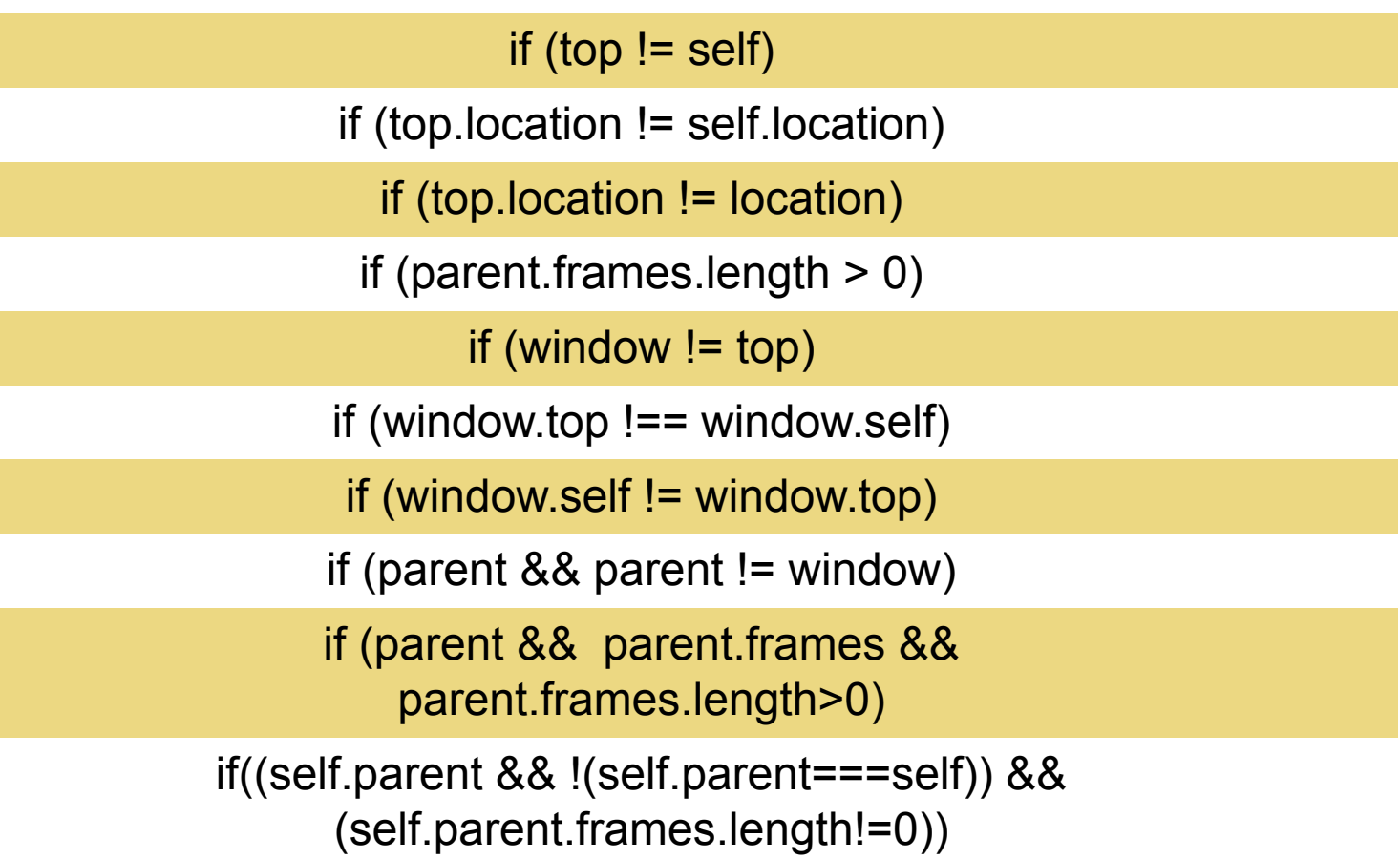

# Many framebusting methods

top.location = self.location

top.location.href = document.location.href

top.location.href = self.location.href

top.location.replace(self.location)

top.location.href = window.location.href

top.location.replace(document.location)

top.location.href = window.location.href

top.location.href = "URL"

document.write('')

top.location = location

top.location.replace(document.location)

top.location.replace('URL')

top.location.href = document.location

#### Most current framebusting can be defeated

# Easy bugs

Goal: bank.com wants only bank.com's sites to frame it

```
(top.location != location) {
    if (document.referrer &&
      document.referrer.indexOf("bank.com") == -1)
      {
          top.location.replace(document.location.href);
      }
  } 
Bank runs this code to protect itself:
```
Problem: http://badguy.com?q=bank.com

# Abusing the XSS filter

IE8 reflective XSS filters:

- Browser requested URL contains javascript:
	- http://www.victim.com?var=<script> alert('xss'); </script>
- Server responds
- Brower checks
	- If  $\le$ script $>$  alert('xss');  $\le$ /script $>$  appears in rendered page word for word, the IE8 filter will replace it with  $<<sub>sc#pt></sub>$  alert('xss');  $<sub>/sc#pt></sub>$ </sub>

How can attacker abuse this?

# Abusing the XSS filter

- Attacker figures out the framebusting code of victim site (easy: visit victim site in attacker's browser and view the source code)  $\blacksquare$  <script> if(top.location != self.location) //framebust </script>
- Framing page (attacker's outer page) does:
	- <iframe src="http://www.victim.com?var=**<script>**

**if(top.location != self.location) //framebust </script>**">

- IE8 XSS filter modifies victim site's script to:
	- **<sc#pt>** if(top.location != self.location)

XSS filter disables legitimate framebusting code!!

### Coming up: attacks on web servers!

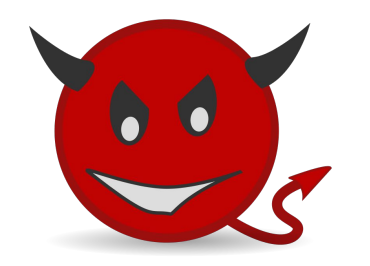